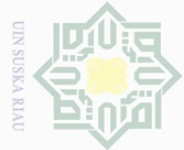

 $\sim$ 

Dilarang mengutip

## tate Islamic Uni  $\overline{\Omega}$  $\frac{1}{2}$ Sultan Syarif Kasim Riau

 $\pm$ 

 $\omega$  $\overline{\frown}$  $\frac{1}{2}$  $\overline{6}$ 

 $\subset$ 

# Hak Cipta Dilindungi Undang-Undang

sebagian atau seluruh karya tulis ini tanpa mencantumkan dan menyebutkan sumber

Pengutipan tidak merugikan kepentingan yang wajar UIN Suska Riau Pengutipan hanya untuk kepentingan pendidikan, penelitian, penulisan karya ilmiah, penyusunan laporan, penulisan kritik atau tinjauan suatu masalah

Dilarang mengumumkan dan memperbanyak sebagian atau seluruh karya tulis ini dalam bentuk apapun tanpa izin UIN Suska Riau

## **BAB III**

## **METODE PENELITIAN**

## **A. Lokasi dan Waktu Penelitian**

Penelitian ini dilaksanakan pada tanggal 10 Juni 2017 – 20 Agustus  $\subset$  $\overline{z}$  . penelitian ini berlokasi di Sekolah Menengah Kejuruan Abdurrab  $\circ$  $\circ$ Pekanbaru. Pemilihan lokasi ini didasari oleh adanya masalah – masalah yang ka  $\overline{\sim}$ penulis teliti dilokasi ini.  $\overline{\omega}$ 

### **B. Subjek dan Objek Penelitian**

1. Subjek Penelitian

Subjek dalam penelitian ini adalah siswa/i Sekolah Menengah Kejuruan Abdurrab Pekanbaru yang Belajar Mata Pelajaran Kewirausahaan.

## Objek Penelitian

Objek dari penelitian ini adalah Kemampuan Kognitif terhadap Kemampuan Psikomotorik siswa pada mata pelajaran kewirausahaan Sekolah Menengah Kejuruan Abdurrab Pekanbaru.

## **C. Populasi dan Sampel Penelitian**

Populasi adalah wilayah generalisasi yang terdiri atas : objek/subjek yang mempunyai kualitas dan karakteristik tertentu yang ditetapkan oleh peneliti untuk dipelajari dan kemudian ditarik kesimpulannya. Populasi dalam penelitian ini adalah keseluruhan siswa/i Sekolah Menengah Kejuruan

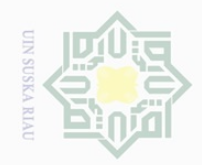

N.

Hak Cipta Dilindungi Undang-Undang

 $\equiv$ 

 $\omega$ 

 $\frac{1}{2}$  $\Xi$ 

> $\circ$  $\frac{1}{2}$ ka  $\overline{\lambda}$  $\overline{\omega}$  $\subset$

State

Islamic U

Versity

of Sultan Syari

 $\omega$ 

 $\sigma$ Pengutipan tidak merugikan kepentingan yang wajar UIN Suska Riau Pengutipan hanya untuk kepentingan pendidikan, penelitian, penulisan karya ilmiah, penyusunan laporan, penulisan kritik atau tinjauan suatu masalah

 $\overline{\phantom{a}}$ 

E

Riau

Abdurrab Pekanbaru yang belajar Mata Pelajaran Kewirausahaan, dengan

klasifikasi sebagai berikut:

 **TABEL III. 1 EXAMPOPULASI SISWA/I SMK ABDURRAB PEKANBARU<br>
TAHUN AJARAN 2017-2018<br>
EXAMPOPULAS CONSTANT ANGLE ANGLES ANG ANG ANG ANG ANG ANG ANG ANGLE ANGLE ANGLE ANGLE AND ANGLE ANGLE AND ANGLE ANGLE ANGLE ANGLE ANGLE ANGLE ANGLES ANG TAHUN AJARAN 2017-2018** 

| <b>KELAS</b>   | <b>JENIS KELAMIN</b> |                  | <b>JUMLAH</b> |
|----------------|----------------------|------------------|---------------|
|                | LAKI-LAKI            | <b>PEREMPUAN</b> |               |
| X. TLM         |                      |                  | 105           |
| <b>XI. TLM</b> |                      |                  |               |
| <b>TOTAL</b>   |                      |                  |               |

*Sumber Data: Dokumentasi SMK ABDURRAB Pekanbaru*

Sample adalah bagian dari jumlah dan karakteristik yang dimilki oleh populasi. Dalam menentukan jumlah sampel apabila subjek kurang dari 100, lebih baik diambil semua sehingga penelitiannya merupakan penelitian populasi, sedangkan jika subjek lebih dari 100 dapat diambil antara 10% - 15% atau 20% - 25% atau lebih.<sup>43</sup>

Dalam Penelitian ini, peneliti mengambil sampel Hanya Pada Siswa/i Kelas XI yang berjumlah 70 orang yang belajar mata pelajaran kewirausahaan di Sekolah Menengah Kejuruan Abdurrab Pekanbaru. Dikarenakan jumlah sampel kurang dari 100, maka peneliti mengambil Sampel secara keseluruhan dari siswa/i kelas XI di SMK ABDURRAB Pekanbaru yang belajar Mata Pelajaran Kewirausahan, dapat diklarifikasi sebagai berikut :

<sup>43</sup> Suharsimi Arikunto, *Prosedur Penelitian Sebagai Suatu Pendekatan Praktis,* (Jakarta:Rineka Cipta), 2002, hlm

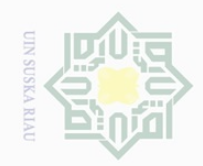

 $\sim$ 

# Hak Cipta Dilindungi Undang-Undang

 $\pm$ 

 $\overline{\omega}$  $\overline{\frown}$ 

cipta

milk UIN

SnS

Dilarang mengutip sebagian atau seluruh karya tulis ini tanpa mencantumkan dan menyebutkan sumbei

 $\sigma$ Pengutipan hanya untuk kepentingan pendidikan, penelitian, penulisan karya ilmiah, penyusunan laporan, penulisan kritik atau tinjauan suatu masalah

Pengutipan tidak merugikan kepentingan yang wajar UIN Suska Riau

## **TABEL III. 2 KEADAAN SAMPEL SISWA/I SMK ABDURRAB PEKANBARU TAHUN AJARAN 2017 –**

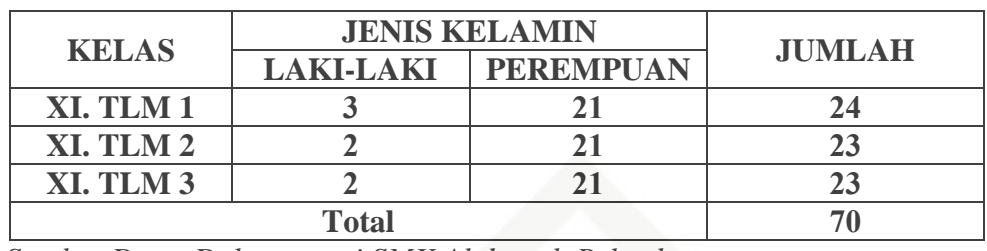

*Sumber Data: Dokumentasi SMK Abdurrab Pekanbaru*

ka Teknik pengambilan sampel yang digunakan dalam penelitian ini  $\overline{\lambda}$ adalah *Purposive Random Sampling* (pengambilan sampel random secara  $\overline{\omega}$ . tertentu ).

## **D. Teknik Pengumpulan Data**

Untuk memperoleh data yang diperlukan dalam penelitian ini, maka penulis menggunakan teknik pengumpulan data sebagai berikut:

Dokumentasi

**State** Dokumentasi digunakan untuk mengetahui sejarah sekolah, keadaan guru, dan siswa serta sarana prasarana yang ada disekolah.

prun 2. Tes

 $\overline{\phantom{a}}$ 

asim Riau

Пn Tes adalah serangkaian pertanyaan atau latihan yang digunakan untuk mengukur pengetahuan, kemampuan, keterampilan yang dimiliki individu atau kelompok.<sup>44</sup> Penulis memberikan beberapa pertanyaan atau pernyataan kepada siswa untuk mengukur Kemampuan Kognitif siswa pada Mata Pelajaran Kewirausahaan yang telah dipelajari oleh siswa tersebut.

<sup>44</sup> Hartono, *Analisa item Instrumen,* ( Pekanbaru : Zanafa Publishing, 2010 ), hlm

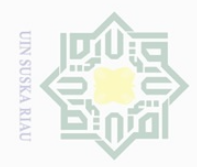

 $\overline{\omega}$  $\overline{\cup}$ 

Pengutipan tidak merugikan kepentingan yang wajar UIN Suska Riau

Hak Cipta Dilindungi Undang-Undang

 $\supseteq$ ka  $\overline{\sim}$  $\overline{\omega}$  $\subset$ 

Dilarang mengutip

 $\mathbb N$ 

### $\frac{1}{2}$ 3. Praktek

 $\frac{1}{10}$ Praktek yang diberikan guru kepada siswa untuk mengukur Kemampuan Psikomotorik Siswa pada mata pelajaran Kewirausahaan.

## **E. Teknik Analisis Data**

### **Uji Validitas**  $\circ$

Uji validitas menunjukkan sejauh mana suatu alat ukur benar-benah cocok atau sesuai sebagai alat ukur yang diinginkan. Menurut Sugiono instrument data (mengukur) itu valid. valid berarti instrument tersebut dapat digunakan untuk mengukur apa yang seharusnya diukur.<sup>45</sup>

Penentuan valid atau tidaknya pernyataan adalah dengan cara membandingkan "r" hitung "r" table dengan ketentuan jika "r" hitung > "r" tabel maka butir pernyataan tersebut dinyatakan valid, dan begitu juga sebaliknya.<sup>46</sup>

Pengujian validitas instrument dapat dilakukan dengan menggunakan rumus *product moment*. Berikut rumus yang digunakan:

$$
r_{xy} = \frac{N\Sigma XY - (\Sigma X)(\Sigma Y)}{\sqrt{\{N.\Sigma X^2 - (\Sigma X)^2\}\{N\Sigma Y^2 - (\Sigma Y)^2\}}}
$$

Keterangan :

 $\overline{\phantom{a}}$ 

Riau

State Islamic University of Sultan Sya

N = *Number of Coses*  $\sum X$  = Jumlah Skor X  $\Sigma Y = J$ umlah skor Y  $\Sigma XY = J$ umlah Skor XY  $\Sigma X^2$  = Jumlah skor X setelah terlebih dahulu di kuadratkan

Pengutipan hanya untuk kepentingan pendidikan, penelitian, penulisan karya ilmiah, penyusunan laporan, penulisan kritik atau tinjauan suatu masalah

sebagian atau seluruh karya tulis ini tanpa mencantumkan dan menyebutkan sumbei

E <sup>45</sup> Hartono, *Analisis Item Instrumen,*(Pekanbaru, Zanava Publishing bekerja sama dengan nusa media Bandung, 2010),hlm.90.<br>  $\frac{100}{46}$  Ibid. hlm.91 <sup>46</sup> *Ibid.* hlm

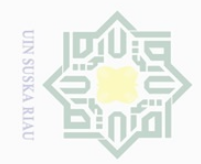

 $\mathbb{N}$ 

 $\sigma$ 

# Hak Cipta Dilindungi Undang-Undang

Dilarang mengutip

sebagian atau seluruh karya tulis ini tanpa mencantumkan dan menyebutkan sumber

Pengutipan hanya

untuk kepentingan pendidikan,

目 Riau

## $\omega$  $d \mid 0$

## State Islamic University of Sultan Sya  $\overline{\phantom{a}}$ ĘI

 $\frac{1}{2}$ millik  $\frac{1}{2}$  $\circ$  $\frac{1}{2}$ ka  $\overline{\lambda}$  $\overline{\omega}$  $\subset$ 

 $\pm$ 

 $\overline{\phantom{1}}$ 

## $\Sigma Y^2$  = Jumlah skor Y setelah terlebih dahulu di kuadratkan

## 2. Uji Realibilitas

Uji realibilitas untuk mengukur tingkat kekonsenan instrument. Untuk menguji realibilitas instrument dalam penelitian ini dengan membuat SPSS *for widows.* Adapun rumus yang digunakan *crinbach alpha*:

$$
r11 = \left(\frac{K}{K-1}\right)\left(\frac{1-\Sigma St}{St}\right)
$$

Keterangan :

- $r11$  = Nilai Reabilitas
- $\Sigma$ st = Jumlah hasil perkalian antara p dan q
- $St = Variabel total$
- K  $=$  Jumlah item.<sup>47</sup>

## **Uji Homogenitas**

Uji homogenitas dilakukan untuk mengetahui apakah data penelitian yang diperoleh homogen atau tidak. Pada suatu penelitian data disebut homogen apabila p > 0,05. Dasar pengambilan keputusannya yaitu :

- 1. Jika nilai sig. atau probabilitas  $< 0.05$ , data berasal dari varians yang tidak sama atau tidak homogen.
- 2. Jika nilai sig. atau probabilitas  $> 0.05$ , data mempunyai varians yang sama atau homogen.<sup>48</sup>

Dilarang mengumumkan dan memperbanyak sebagian atau seluruh karya tulis ini dalam bentuk apapun tanpa izin UIN Suska Riau Pengutipan tidak merugikan kepentingan yang wajar UIN Suska Riau

penelitian, penulisan karya ilmiah, penyusunan laporan, penulisan kritik atau tinjauan suatu masalah

<sup>47</sup> *Ibid.,* hlm.

<sup>48</sup>Singgih Santoso, *Menguasai Statistik di Era Informasi dengan Statistik,* (Jakarta: PT Elex Media Komputindo, 2006), hlm. 158

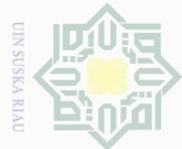

## Hak Cipta Dilindungi Undang-Undang Dilarang mengutip

 $\frac{1}{10}$  $\Xi$ 

milik

 $\frac{1}{2}$ 

sns

ka  $\overline{\lambda}$  $\frac{1}{\omega}$  $\subset$ 

**State Islamic** 

sebagian atau seluruh karya tulis ini tanpa mencantumkan dan menyebutkan sumbei

 $\overline{\omega}$ Pengutipan hanya untuk kepentingan pendidikan, penelitian, penulisan karya ilmiah, penyusunan laporan, penulisan kritik atau tinjauan suatu masalah

 $\overline{\phantom{a}}$ 

versity of Sultan Syarif Kasim Riau

Pengutipan tidak merugikan kepentingan yang wajar UIN Suska Riau

## **Analisis Data Regresi Linier**

Data yang telah diberi kategori kemudian dimasukkan kedalam rumus regresi linier sederhana dengan metode kuadrat terkecil untuk mengetahui adakah hubungan antara kemampuan Kognitif (Variabel X) dengan kemampuan Psikomotorik Siswa dalam Pembuatan Produk (Variabel Y) dengan persamaan berikut:

$$
\hat{Y}=a+\boldsymbol{B}\boldsymbol{x}
$$

Keterangan :

 $\hat{Y}$  = Subjek dengan vaeriabel dependen yang diprediksikan

a = Harga Konstan (ketika  $X = 0$ )

 $b = K$ oefisien Regresi

 $X =$  Nilai variasi independen.<sup>49</sup>

Harga a dan b dicari dengan rumus sebagai berikut :

$$
a = \frac{(\Sigma Y)(\Sigma x^2) - (x)(\Sigma XY)}{n\Sigma x^2 - (\Sigma x)^2}
$$

$$
b = \frac{N\Sigma XY - (\Sigma X)(\Sigma Y)}{n\Sigma x^2 - (\Sigma x)^2}
$$

## **Korelasi Product Moment**

Besarnya korelasi antara variabel X dengan variabel Y dapat diinterprestasikan dengan menggunakan runur tebel nilai "Y" *Product Moment* sebagai berikut :

$$
r_{xy} = \frac{N\Sigma XY - (\Sigma X)(\Sigma Y)}{\sqrt{\{N.\Sigma X^2 - (\Sigma X)^2\}\{N\Sigma Y^2 - (\Sigma Y)^2\}}}
$$

<sup>49</sup> Sugiono, *Metode Penelitian Kuantitatif dan R&D,* (Bandung : Alfabeta,2012), hlm. 261

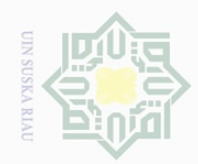

lak Cipta Dilindungi Undang-Undang

 $\frac{1}{2}$ 

 $\overline{\wedge}$ 

cipta

mill k

 $\frac{1}{2}$ 

 $\circ$ 

 $\overline{\lambda}$  $\overline{\omega}$  $\subseteq$ 

Dilarang mengutip

 $\sim$ 

## Keterangan :

N = *Number of Coses.*

- $\sum X$  = Jumlah Skor X.
- $\Sigma Y = J$ umlah skor Y.
- $\Sigma XY = J$ umlah Skor X Y.
- $\Sigma X^2$  = Jumlah skor X setelah terlebih dahulu di kuadratkan.
- $\Sigma Y^2$  = Jumlah skor Y setelah terlebih dahulu di kuadratkan<sup>50</sup>

## **E**<br>
26. Uji Hipotesis

Pengujian hipotesis yaitu memberikan interpretasi terhadap koefisien korelasi dengan menggunakan tabel "Y' *Product Moment,* dengan mencari df sebagai berikut :

## $Df = N - nr$

Keterangan :

 $\overline{a}$ 

Riau

State Islamic University of Sultan Syari

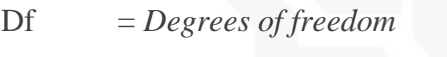

- N = *Number of Cases* (Jumlah Sampel)
- nr = Banyaknya variabel yang di korelasikan.<sup>51</sup>

Langkah selanjutnya dibandingkan dengan ketentuan berikut :

- 1. Jika  $r_0 \geq r_t$  maka H<sub>a</sub>diterima H<sub>0</sub> ditolak
- 2. Jika  $r_0 \le r_t$  maka H<sub>a</sub>ditolak H<sub>0</sub> diterima

Menghitung besarnyan sumbangan variabel X terhadap variabel Y dengan rumus :

 $KD = R^2 \times 100\%$ 

<sup>50</sup> Sugiyono, *Statistik Untuk Penelitian,* (Bandung: Alfabeta, 2010), hlm. 228 *Ibid.*, hlm.95 uurs

Pengutipan hanya untuk kepentingan pendidikan, penelitian, penulisan karya ilmiah, penyusunan laporan, penulisan kritik atau tinjauan suatu masalah

sebagian atau seluruh karya tulis ini tanpa mencantumkan dan menyebutkan sumber

Pengutipan tidak merugikan kepentingan yang wajar UIN Suska Riau

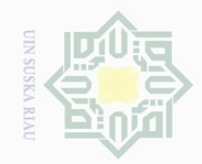

 $\sim$ 

 $\overline{\smash{\bigcup}}$  $\overline{\omega}$ 

Pengutipan tidak merugikan kepentingan yang wajar UIN Suska Riau

. Dilarang mengumumkan dan memperbanyak sebagian atau seluruh karya tulis ini dalam bentuk apapun tanpa izin UIN Suska Riau

## Hak cipta milk UIN sn<sub>S</sub> ka  $\overline{\lambda}$  $\frac{1}{2}$  $\subseteq$

Hak Cipta Dilindungi Undang-Undang

Dilarang mengutip sebagian atau seluruh karya tulis ini tanpa mencantumkan dan menyebutkan sumber

Pengutipan hanya untuk kepentingan pendidikan, penelitian, penulisan karya ilmiah, penyusunan laporan, penulisan kritik atau tinjauan suatu masalah

# State Islamic University of Sultan Syarif Kasim Riau

 $KD = K$ oefisien determinasi / koefisien penentu

 $R^2 = R$  square

Keterangan :

Dalam memproses data, penulis menggunakan bantuan perangkat computer melalui SPSS (*Statistical Program For Sciences*) versi 21.0 for windows.

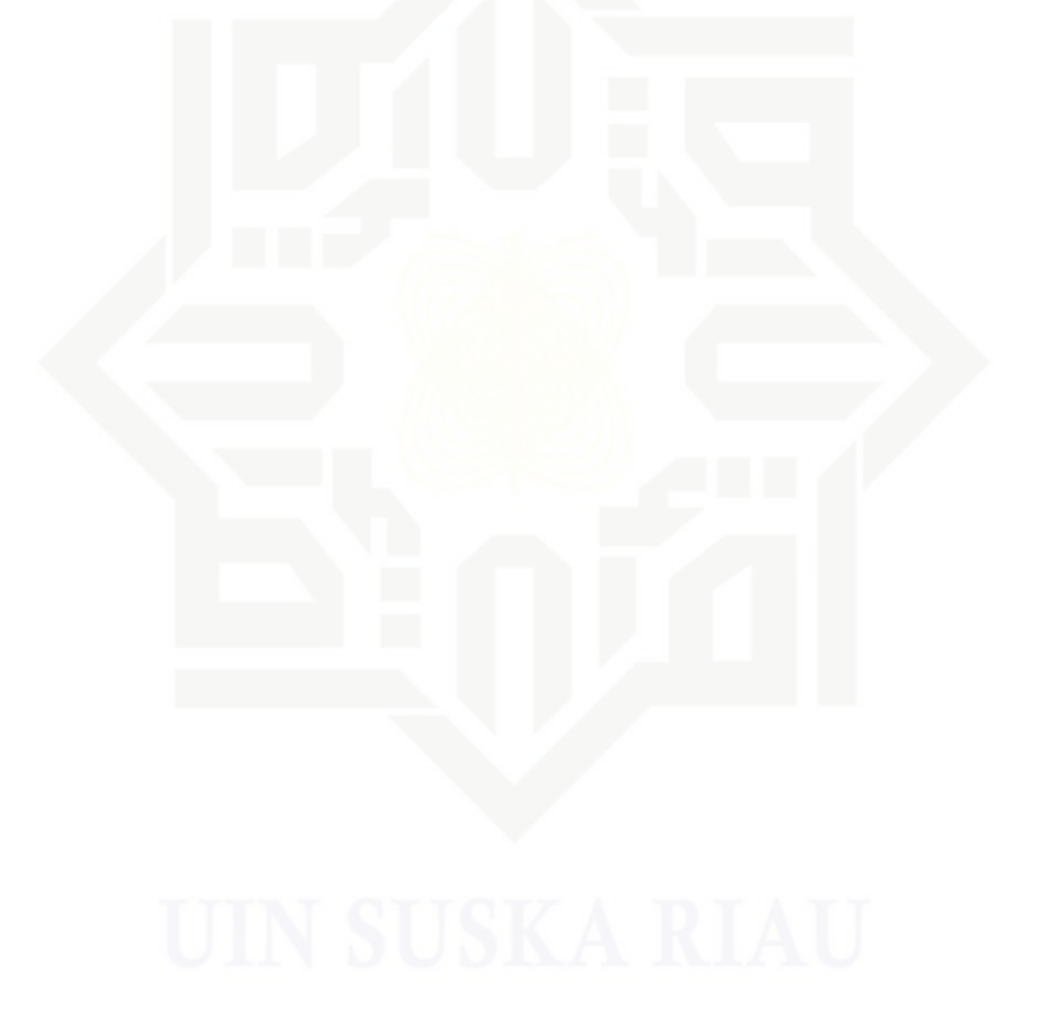